## Package 'rbraries'

March 18, 2020

<span id="page-0-0"></span>Title Interface to the 'Libraries.io' API

Description Interface to the 'Libraries.io' API (<https://libraries.io/api>). 'Libraries.io' indexes data from 36 different package managers for programming languages.

Version 0.2.0

Author Scott Chamberlain [aut, cre]

Maintainer Scott Chamberlain <myrmecocystus+r@gmail.com>

License MIT + file LICENSE

URL <https://docs.ropensci.org/rbraries>,

<https://github.com/ropensci/rbraries>

BugReports <https://github.com/ropensci/rbraries/issues>

Encoding UTF-8

Language en-US

Imports jsonlite, crul, fauxpas, data.table, tibble

Suggests testthat, vcr

RoxygenNote 7.1.0

X-schema.org-applicationCategory Web

X-schema.org-keywords http, API, web-services, package, software, metadata

X-schema.org-isPartOf https://ropensci.org

NeedsCompilation no

Repository CRAN

Date/Publication 2020-03-18 14:40:02 UTC

### R topics documented:

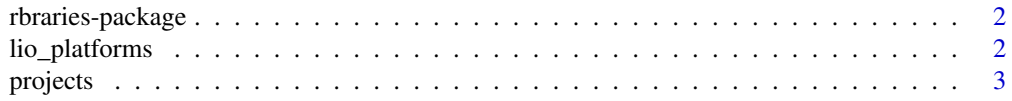

#### <span id="page-1-0"></span>2 lio\_platforms

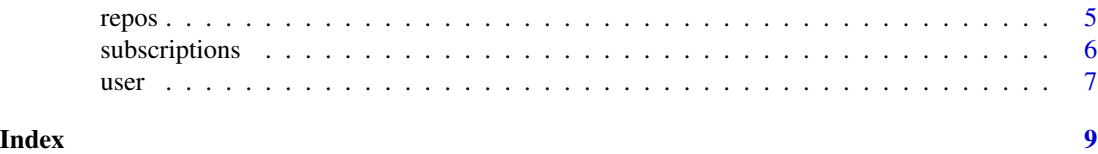

rbraries-package *Interface to the libraries.io API*

#### Description

Client for the libraries.io API, a platform for "helping you find new open source libraries, modules and frameworks and keep track of ones you depend upon."

#### Auth

You need an API key to use this package. Get one by logging in to Libraries.io (they have GitHub login and others), then go to your Settings page, then scroll down to API key section and grab your key.

You can pass the key into function calls, but that's not recommended. Store your key by putting a LIBRARIES\_IO\_KEY entry in your .Renviron file or similar file like e.g. .zshrc or .bash\_profile, etc. We'll grab that key so that you don't have to pass it into each function call.

lio\_platforms *Platforms*

#### Description

Platforms

#### Usage

lio\_platforms(key = NULL, ...)

#### Arguments

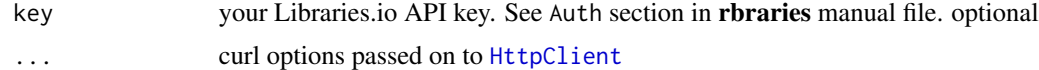

#### Examples

## Not run: lio\_platforms()

## End(Not run)

<span id="page-2-0"></span>projects *Projects*

#### Description

Projects

#### Usage

```
lio_project(platform, name, key = NULL, ...)
lio_project_dependencies(platform, name, version = "latest", key = NULL, ...)
lio_project_dependents(
 platform,
 name,
 page = 1,
 per\_page = 30,
 key = NULL,
  ...
)
lio_project_dependent_repos(
 platform,
 name,
 page = 1,
 per_{page} = 30,
 key = NULL,
  ...
\mathcal{L}lio_project_contribs(platform, name, page = 1, per_page = 30, key = NULL, ...)
lio_project_sourcerank(platform, name, key = NULL, ...)
lio_project_search(
  q = NULL,sort = NULL,languages = NULL,
  licenses = NULL,
  keywords = NULL,
 platforms = NULL,
 page = 1,
 per_{page} = 30,
 key = NULL,
  ...
\mathcal{L}
```
#### <span id="page-3-0"></span>Arguments

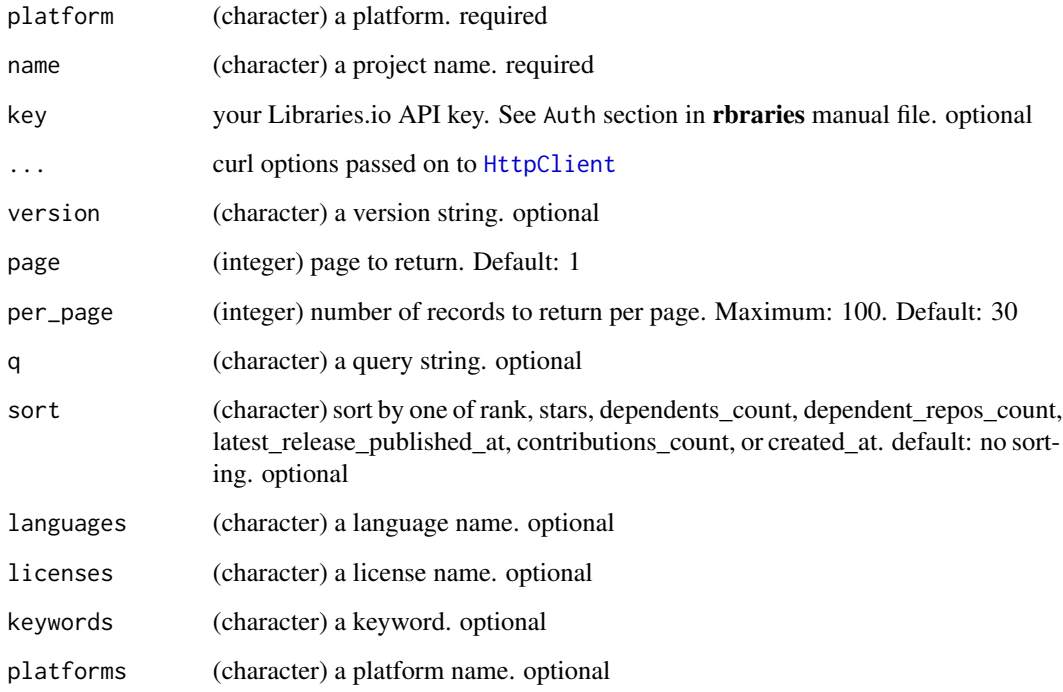

#### Examples

```
## Not run:
# project summary
lio_project('npm', 'grunt')
# dependencies
lio_project_dependencies('npm', 'grunt')
lio_project_dependencies('npm', 'grunt', '1.0.1')
# dependent repositories
lio_project_dependent_repos('npm', 'turf')
# project contributors
lio_project_contribs('npm', 'turf')
# source rank
lio_project_sourcerank('npm', 'turf')
# search
lio_project_search(q = 'grunt', per_page = 3)
## End(Not run)
```
<span id="page-4-0"></span>

#### Description

Repositories

#### Usage

```
lio_repo(owner, name, key = NULL, ...)
lio_repo_dependencies(owner, name, key = NULL, ...)
lio_repo_projects(owner, name, page = 1, per_page = 30, key = NULL, ...)
```
#### Arguments

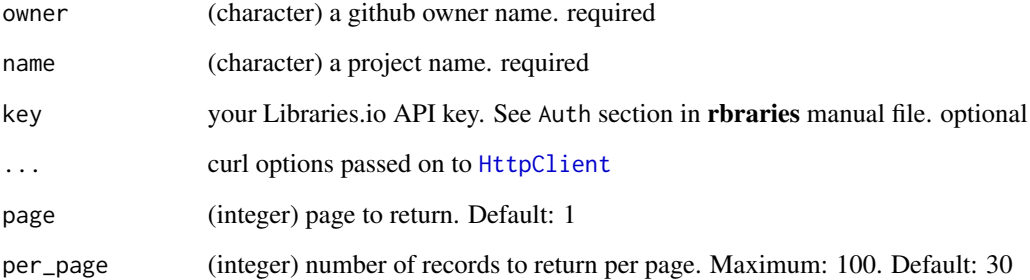

#### Examples

```
## Not run:
# repo summary
lio_repo('ropensci', 'wellknown')
# dependencies
lio_repo_dependencies('ropensci', 'wellknown')
lio_repo_dependencies('gruntjs', 'grunt')
# dependents
lio_repo_projects('gruntjs', 'grunt', per_page = 2)
```
## End(Not run)

<span id="page-5-0"></span>subscriptions *Subscriptions*

#### Description

Subscriptions

#### Usage

```
lio_subscriptions(key = NULL, ...)
lio_subscribed(platform, name, key = NULL, ...)
lio_subscribe(platform, name, include_prerelease = FALSE, key = NULL, ...)
lio_subscription_update(
 platform,
 name,
  include_prerelease = FALSE,
 key = NULL,
  ...
\mathcal{L}
```
lio\_subscription\_delete(platform, name, key = NULL, ...)

#### Arguments

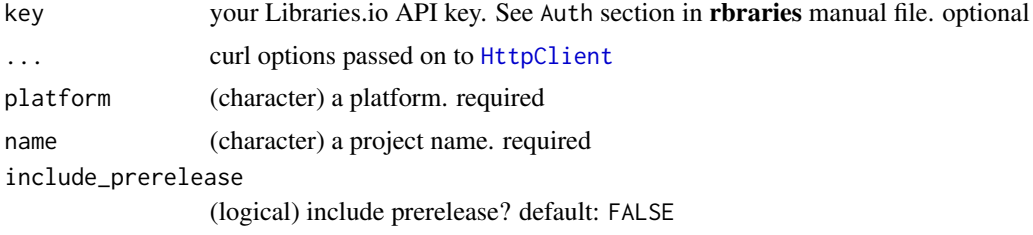

#### Examples

```
## Not run:
# authenticated user Libraries.io subscriptions
lio_subscriptions()
# check if you are subscribed to a project
lio_subscribed("rubygems", "webmock")
# subscribe to a project
lio_subscribe(platform = "rubygems", name = "webmock")
# update subscription to a project
```
#### <span id="page-6-0"></span> $useer$  7

```
lio_subscription_update("rubygems", "webmock")
# delete subscription to a project
lio_subscription_delete("rubygems", "webmock")
## End(Not run)
```
user *User*

#### Description

User

#### Usage

```
user_template_fun(route, pg = FALSE)
```

```
lio_user(login, key = NULL, ...)
```
lio\_user\_repositories(login, page = 1, per\_page = 30, key = NULL, ...)

 $lio_ users_\pkgs(login, page = 1, per\_page = 30, key = NULL, ...)$ 

lio\_user\_pkg\_contributions(login, page = 1, per\_page = 30, key = NULL, ...)

lio\_user\_repo\_contributions(login, page = 1, per\_page = 30, key = NULL, ...)

```
lio_user_dependencies(login, page = 1, per_page = 30, key = NULL, ...)
```
#### Arguments

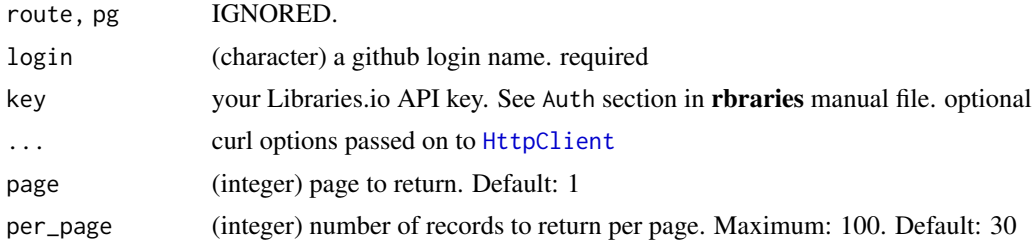

#### Examples

```
## Not run:
# user info
lio_user('ropensci')
# repositories
lio_user_repositories('ropensci', per_page = 3)
```

```
# packages/projects
lio_user_pkgs('ropensci', per_page = 3)
# package/project contributions
lio_user_pkg_contributions('sckott', per_page = 3)
# contributions
lio_user_repo_contributions('sckott', per_page = 3)
# dependencies
```

```
lio_user_dependencies('ropensci', per_page = 3)
```
## End(Not run)

# <span id="page-8-0"></span>Index

∗Topic package rbraries-package, [2](#page-1-0) HttpClient, *[2](#page-1-0)*, *[4](#page-3-0)[–7](#page-6-0)* lio\_platforms, [2](#page-1-0) lio\_project *(*projects*)*, [3](#page-2-0) lio\_project\_contribs *(*projects*)*, [3](#page-2-0) lio\_project\_dependencies *(*projects*)*, [3](#page-2-0) lio\_project\_dependent\_repos *(*projects*)*, [3](#page-2-0) lio\_project\_dependents *(*projects*)*, [3](#page-2-0) lio\_project\_search *(*projects*)*, [3](#page-2-0) lio\_project\_sourcerank *(*projects*)*, [3](#page-2-0) lio\_repo *(*repos*)*, [5](#page-4-0) lio\_repo\_dependencies *(*repos*)*, [5](#page-4-0) lio\_repo\_projects *(*repos*)*, [5](#page-4-0) lio\_subscribe *(*subscriptions*)*, [6](#page-5-0) lio\_subscribed *(*subscriptions*)*, [6](#page-5-0) lio\_subscription\_delete *(*subscriptions*)*, [6](#page-5-0) lio\_subscription\_update *(*subscriptions*)*, [6](#page-5-0) lio\_subscriptions *(*subscriptions*)*, [6](#page-5-0) lio\_user *(*user*)*, [7](#page-6-0) lio\_user\_dependencies *(*user*)*, [7](#page-6-0) lio\_user\_pkg\_contributions *(*user*)*, [7](#page-6-0) lio\_user\_pkgs *(*user*)*, [7](#page-6-0) lio\_user\_repo\_contributions *(*user*)*, [7](#page-6-0) lio\_user\_repositories *(*user*)*, [7](#page-6-0) projects, [3](#page-2-0) rbraries *(*rbraries-package*)*, [2](#page-1-0)

```
rbraries-package, 2
repos, 5
subscriptions, 6
```
user, [7](#page-6-0) user\_template\_fun *(*user*)*, [7](#page-6-0)